## **Vordruck SV 6.1 Landesjugendplan**

## **Seminare**

**z**ur politischen, sozialen, sportlichen, kulturellen, ökologischen, technologischen Jugendbildung; zur Mädchenbildung, Jungenbildung

Sammelliste zum Sammelverwendungsnachweis

Organisation Blatt

(Bitte für jede Maßnahmeart eine gesonderte Sammelliste verwenden und die Verwendungsnachweise in der Reihenfolge der Anträge aufführen)

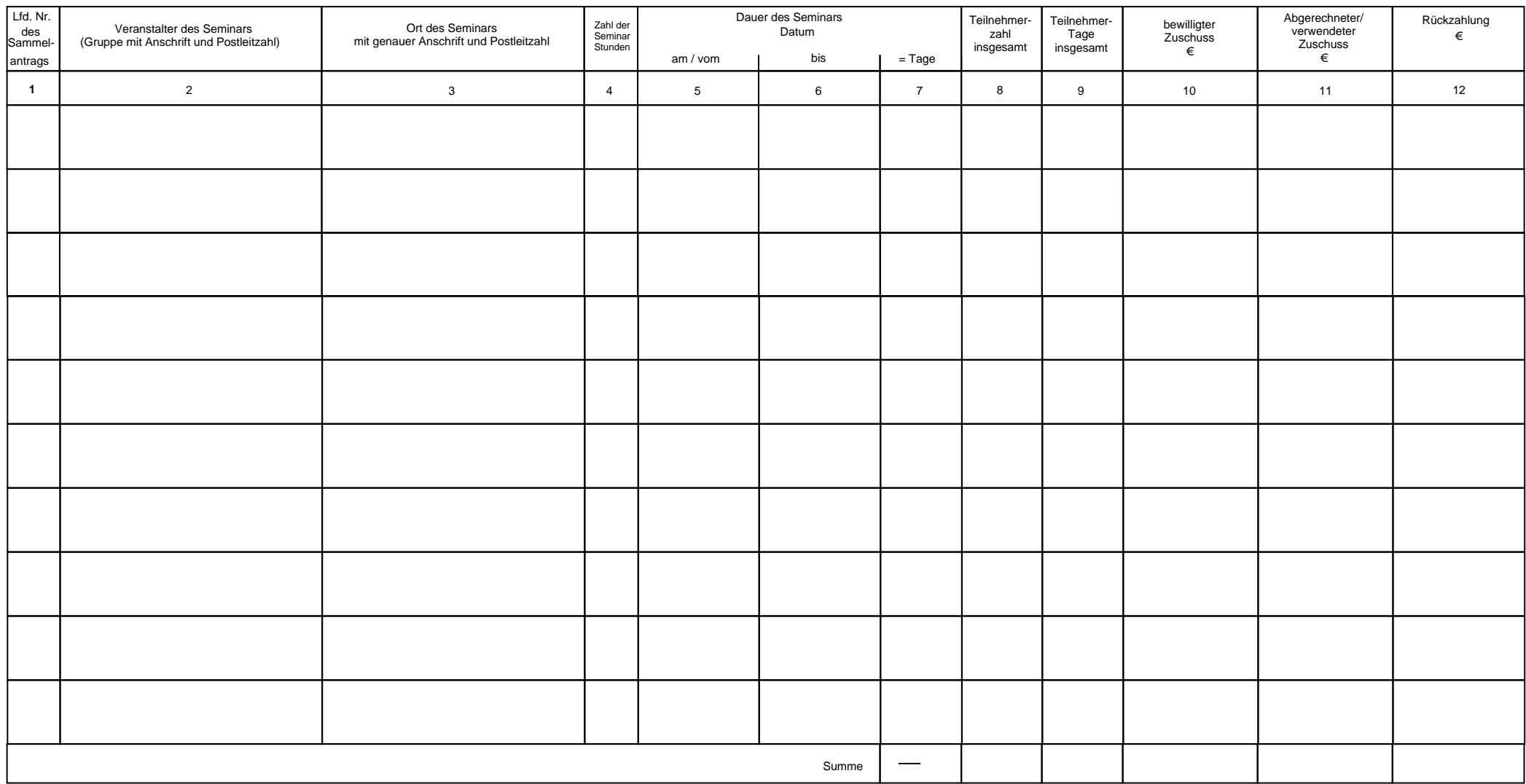